• As you may have heard, Madison's Lumber Reporter will soon be available on Forest2Market's delivery platform, SilvaStat360.

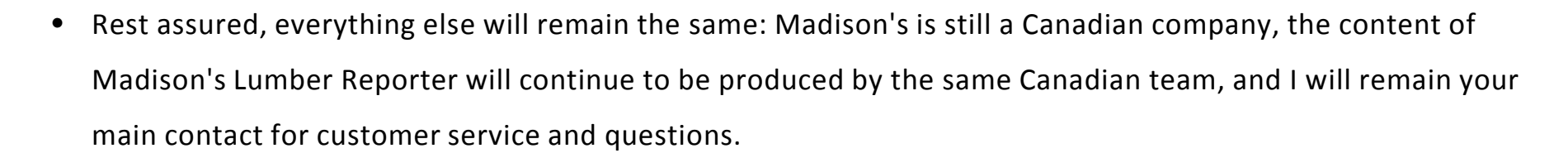

- This move to SilvaStat360 has allowed us to make many valuable enhancements to the Lumber Reporter. And it will also provide you with 24/7/365 access, not only to the most current lumber pricing data, but also to 2 or more years of historical data.
- My colleagues at Forest2Market will show you some of these enhancements now to help you get acclimated to the system.
- If you have questions, please email me at [madisons@forest2market.com](mailto:madisons@forest2market.com) or call me at +1 604 319 2266.
- Thank you for being a Madison's customer.

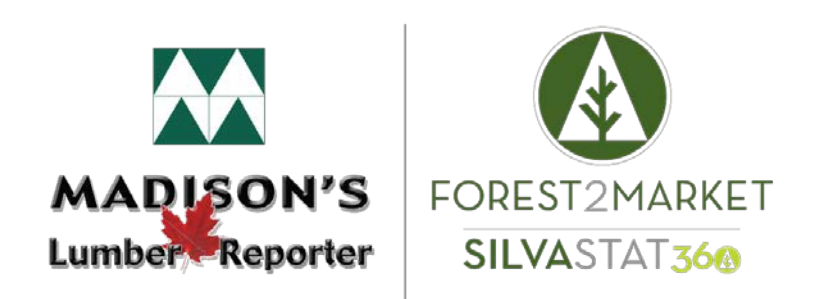

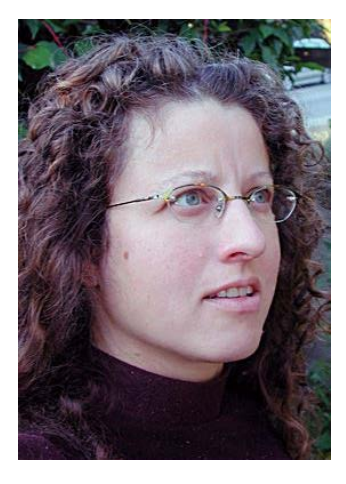

• Type this URL into your browser address bar:

### [https://beta.forest2market.com](https://beta.forest2market.com/)

- Click the *Forgot your password?* Link.
- Follow the instructions for requesting a temporary password, which will arrive via

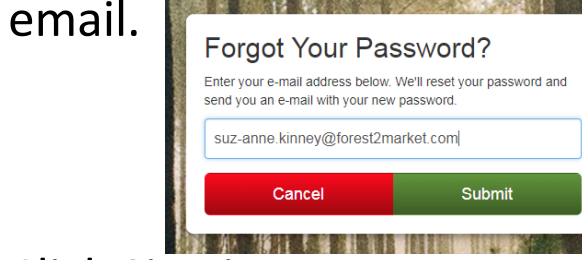

• Click Sign in.

### **Password Reset** If the e-mail address you entered has an account, the password has been reset and sent in a message to that address.

Sign In

• This will take you back to the Log in screen, where you enter your email address and the password that was sent to you via email.

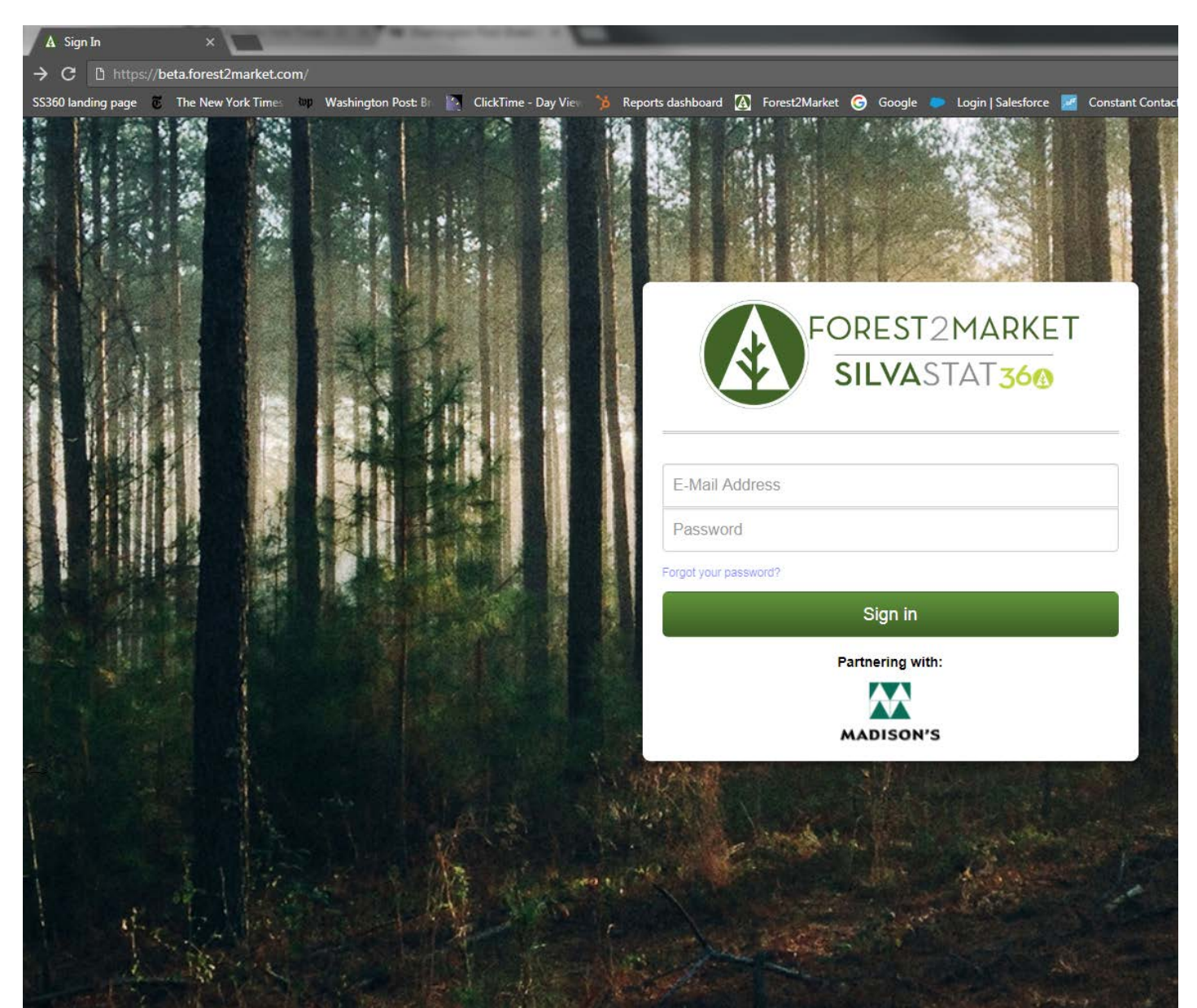

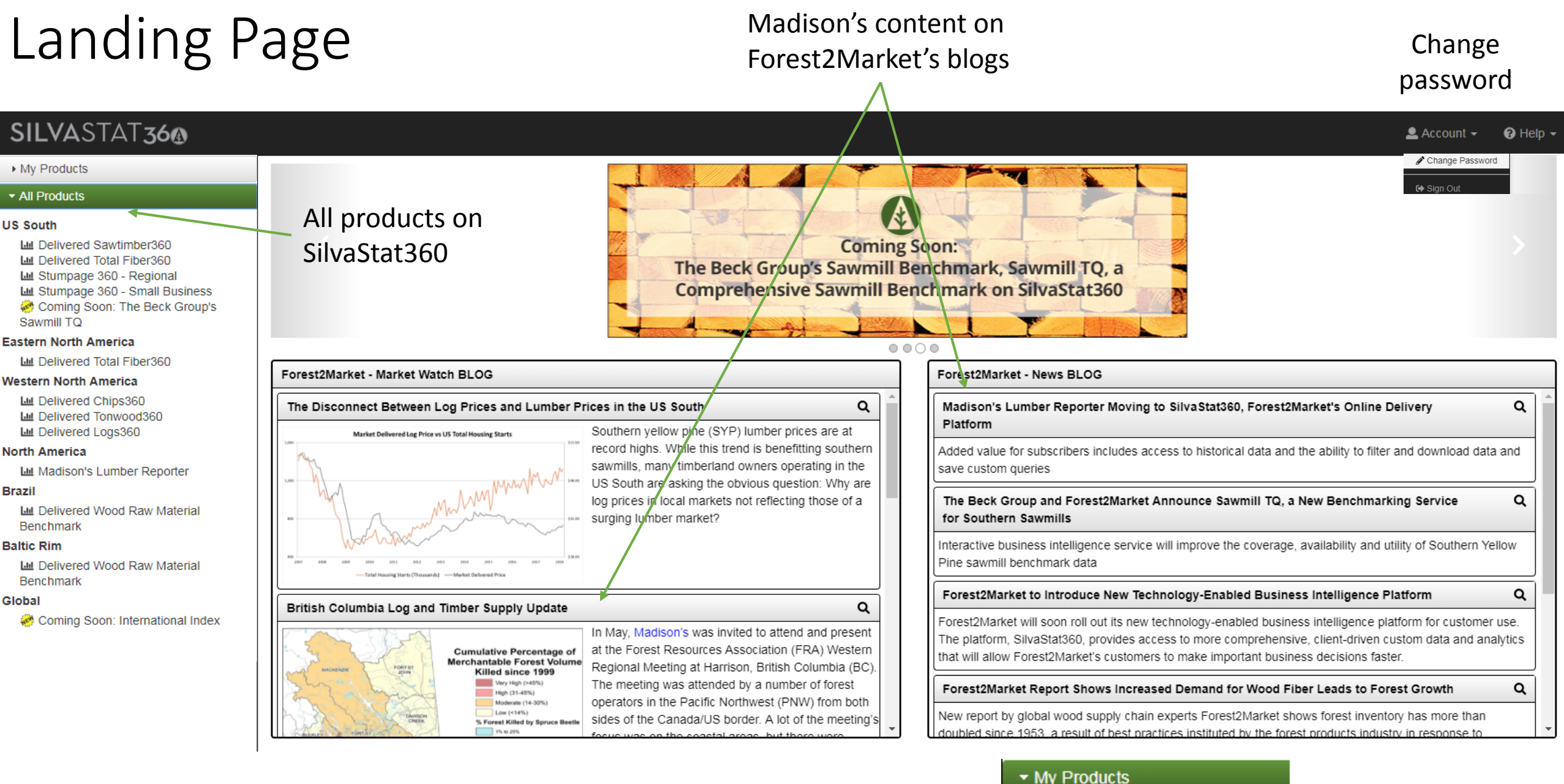

To sign into Madison's Lumber Reporter, click My Products and then Madison's Lumber Reporter.

#### Madison's

Lull Madison's Lumber Reporter

## The Dashboard

The Movers and Shakers table:

- Compares this week's price to last weeks, to the same week last month, and to the same week last year. An 8-week trend is also included.
- This data can be copied, printed or downloaded to a csv or Excel file.

The Market-Leading Softwood 2x4 Dimension Lumber Price Trends chart:

- Shows 2-year price trends for the five products listed in the legend.
- Functionality includes changing the timeframe by clicking near the lines at your start date and dragging the shadowed area to the end date.
- Data sets can be turned on or turned off by clicking an item in the legend.

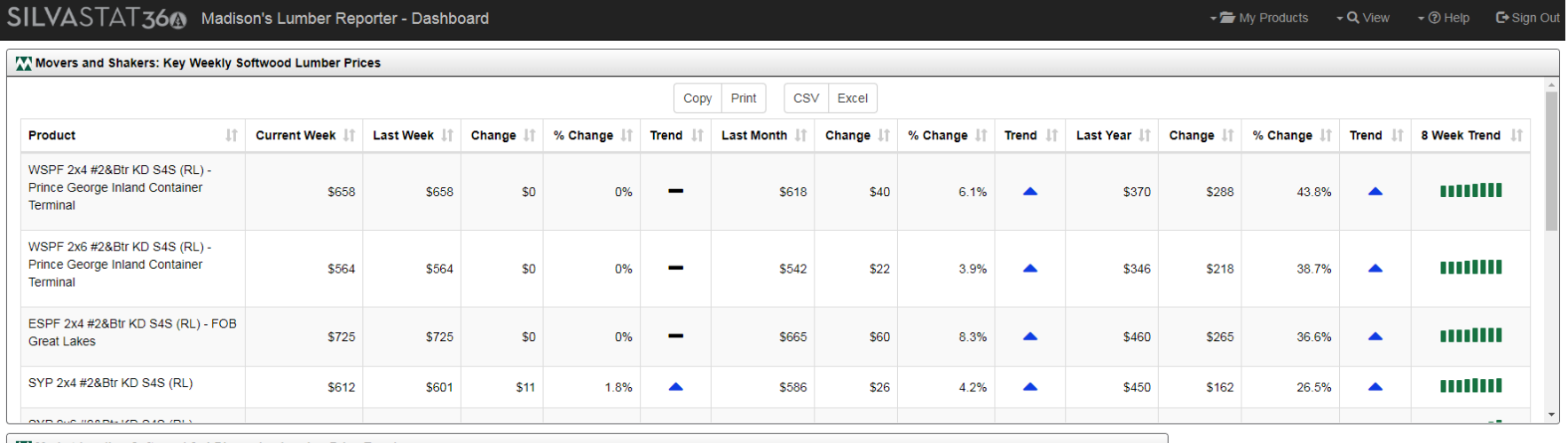

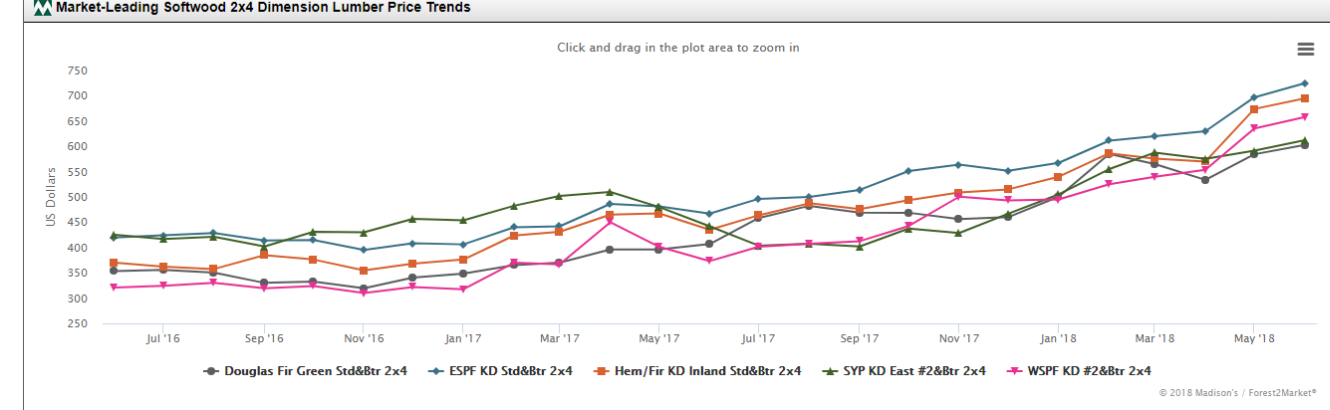

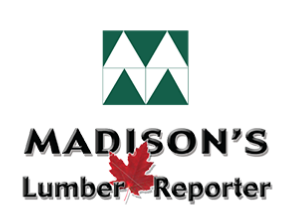

# Price Sheet and Commentary change to other

The price sheet contains all products for which Madison's reports prices.

This list can be filtered either by using the:

- Search box to the right of the Table
- The Accordion Filter to the left:
	- Filters work from top to bottom: your selection in Product Group will determine which Species are available. Your selection in Species will determine which Sizes are available, and so on.
	- When you have the filters you want set, hit Apply Filters.

Filtered Searches can be saved by clicking on the Plus icon beside Saved Filters.

report views by selecting one from the drop-down menu under View.

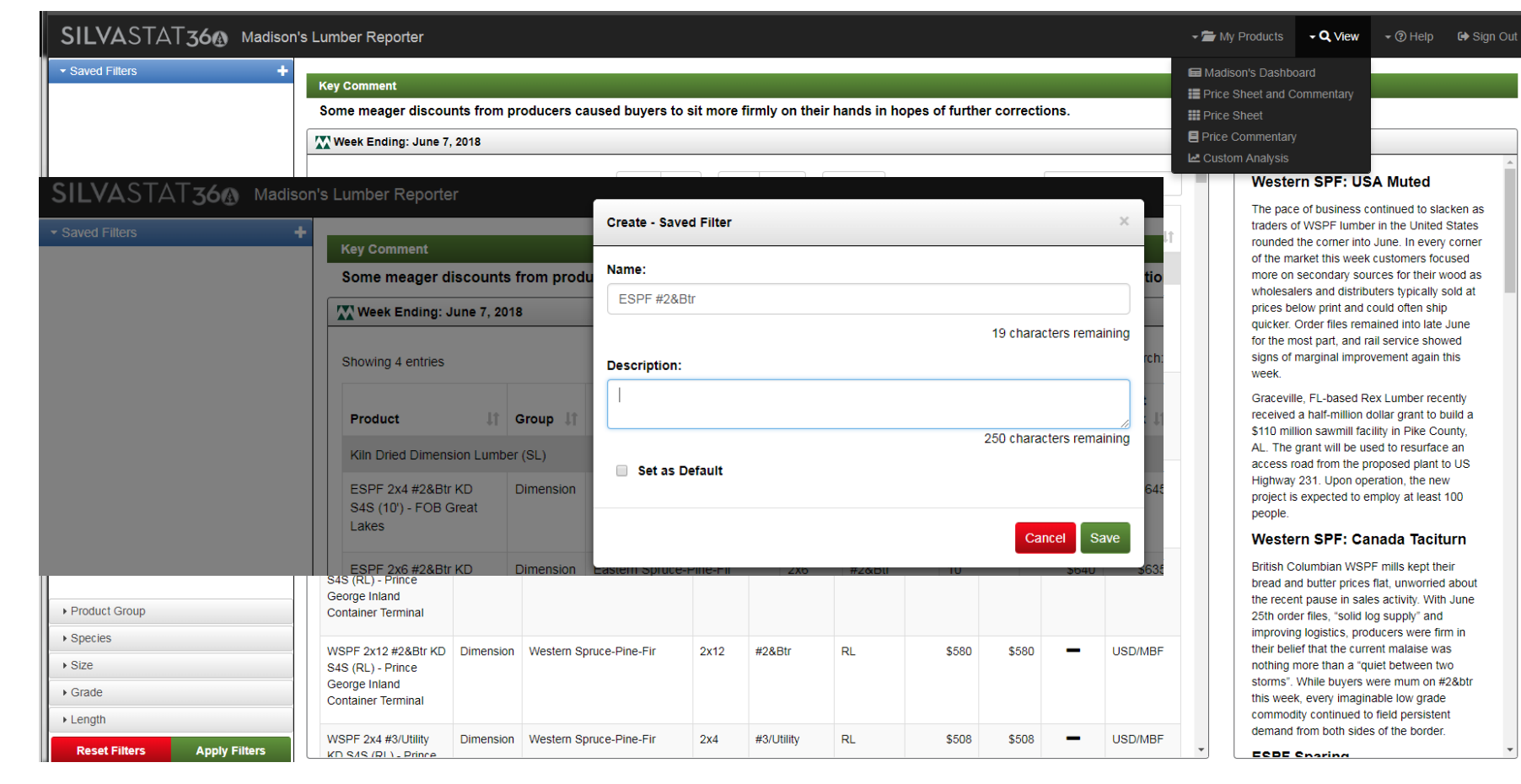

# Price Sheet and Commentary

How the filters work:

- To select all, use the Check icon.
- To de-select all, use the x icon.
- To switch to the opposite selection, use the Switch icon. If you clicked on this button now, for instance, Dimension would be deselected and all other product groups would be selected.

Filter out noise by de-selecting any columns you would like to hide from your final results.

How to save Filtered Searches:

- Click on the Plus icon beside Saved Filters
- Follow the prompts.

Commentary is filtered by the Species filter in the Accordion Filter.

Clicking on any Product in this list will take you to the Product Details View.

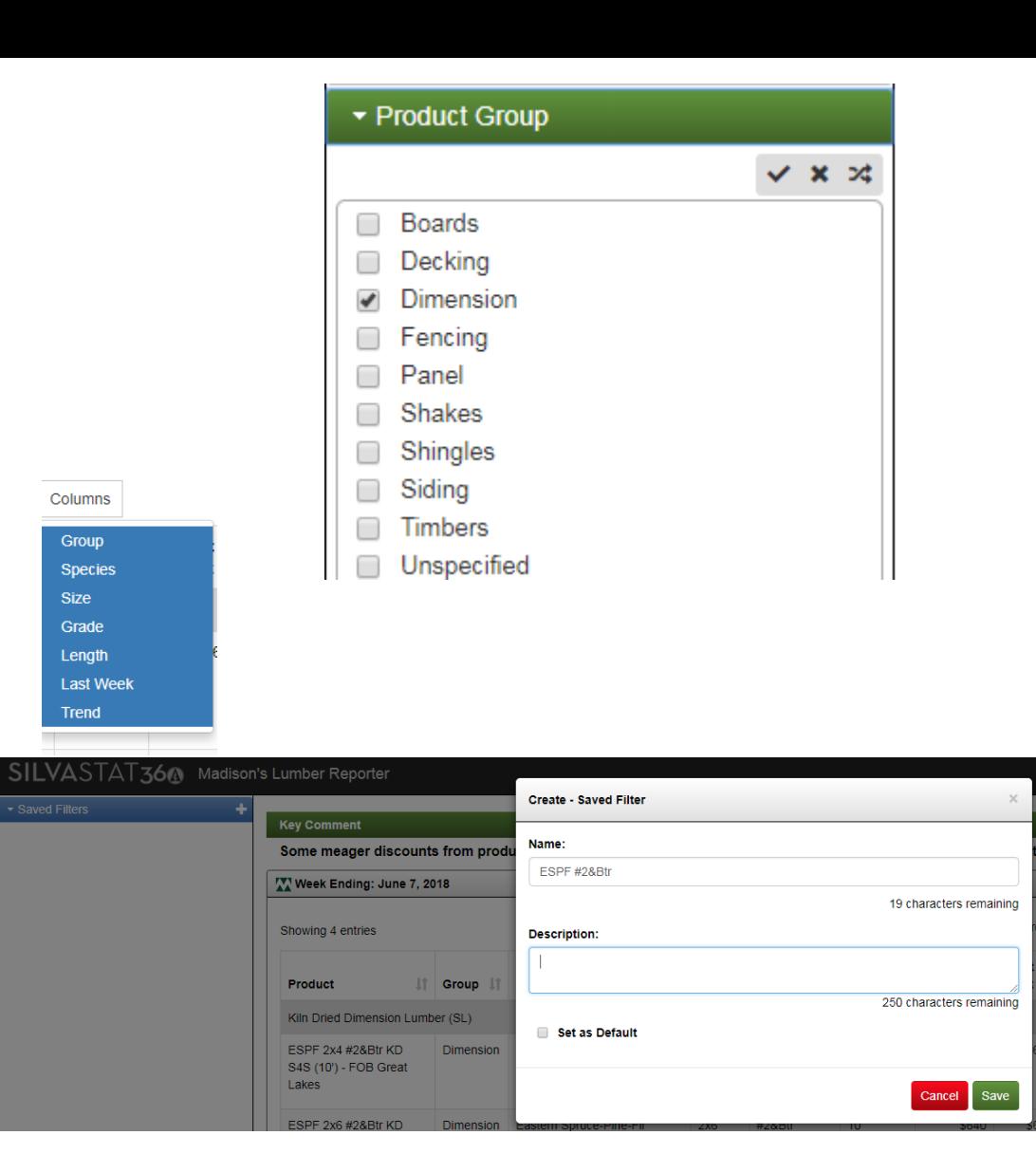

## Product Details

### Product Overview

- Narrative of price changes for the week.
- Table comparing prices

Year-over-Year Historical Price Trend chart is useful for identifying seasonality and other trends.

Historical prices can be compared to economic indicators to identify correlations.

#### SILVASTAT364 Madison's Lumber Reporter - Product Details

#### **Product Overview**

In week ending June6, 2018, ESPF 2x4 #2&Btr KD S4S (10') - FOB Great Lakes prices averaged \$655 USD/MBF, an increase of \$10 (1.55%) from last week. This week's price \$60 (10.08%) more than it was one month ago. Compared to one year ago, prices are up \$235  $(55.95\%)$ 

This week's ESPF 2x4 #2&Btr KD S4S (10') - FOB Great Lakes prices are up \$168 (34.5%) relative to the 1-year rolling average price of \$487 and up \$211 (47.52%) relative to the 2year rolling average price of \$444.

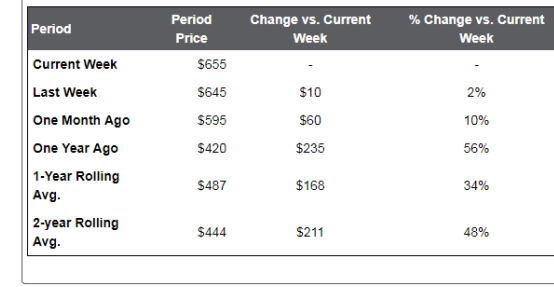

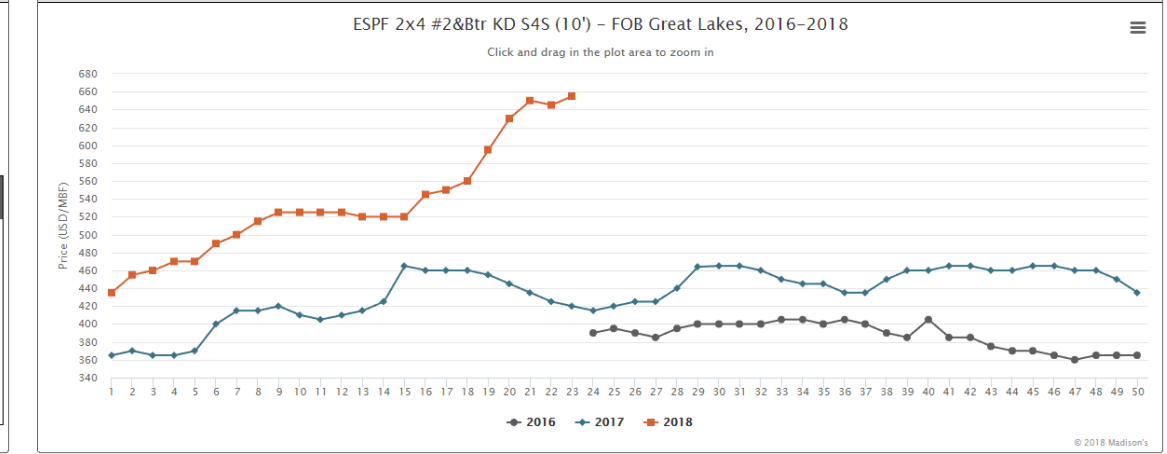

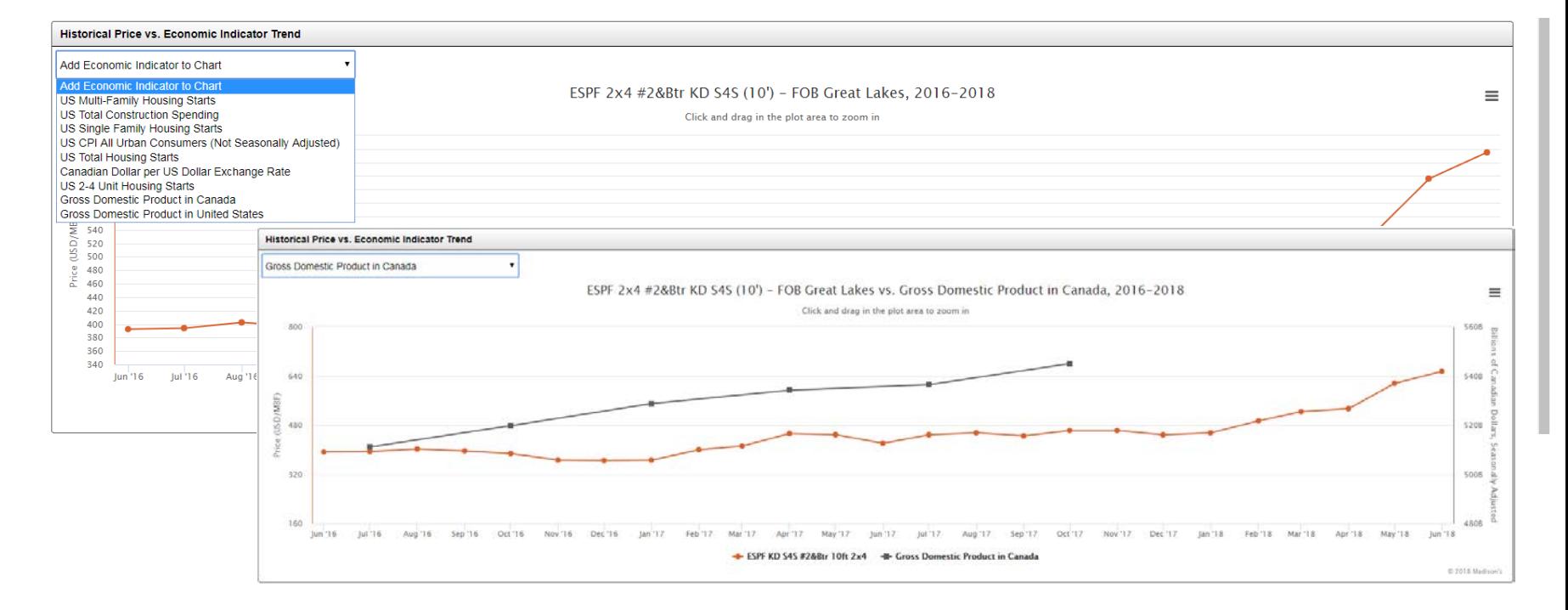

Year-over-Year Historical Price Trend

#### 

### Price Sheet

Expand a table by clicking on the Magnifier icon. Click this icon a second time to shrink.

Click the Book icon to toggle between commentary and price data.

### SILVASTAT364 Madison's Lumber Reporter - Price Sheet

**AV R/L: KD Framing Softwood** 

The pace of business continued to slacken as traders of WSPF lumber in the United States rounded the corner into June. In every corner of the market this week customers focused more on secondary sources for their wood as wholesalers and distributers typically sold at prices below print and could often ship quicker. Order files remained into late June for the most part, and rail service showed signs of marginal improvement again this week.

■ Q

Graceville, FL-based Rex Lumber recently received a half-million dollar grant to build a \$110 million sawmill facility in Pike County, AL. The grant will be used to resurface an access road from the proposed plant to US Highway 231. Upon operation, the new project is expected to employ at least 100 people.

British Columbian WSPF mills kept their bread and butter prices flat, unworried about the recent pause in sales activity. With June 25th order files, "solid log supply" and improving logistics, producers were firm in their belief that the current malaise was nothing more than a "quiet between two storms". While buyers were mum on #2&btr this week, every imaginable low grade commodity continued to field persistent demand from both sides of the border.

#### SILVASTAT366 Madison's Lumber Reporter - Price Sheet

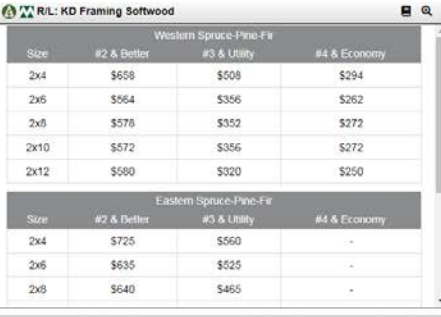

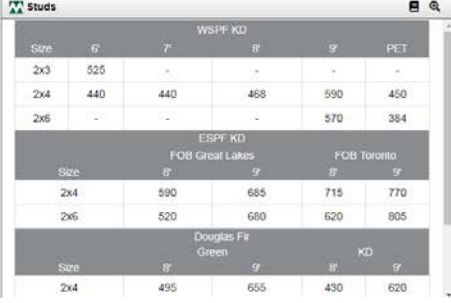

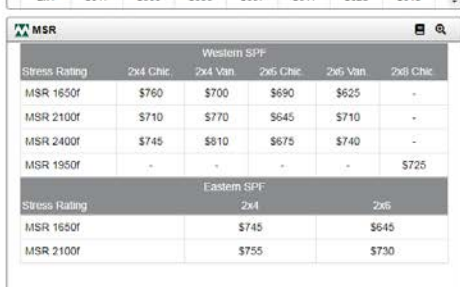

 $BQ$ 

\$514

**OM KD Specified Lengths - S4S** 

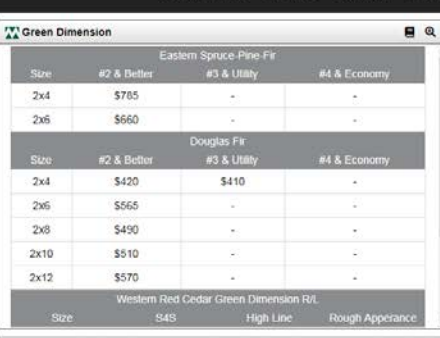

• m My Products - Q View - @ Help

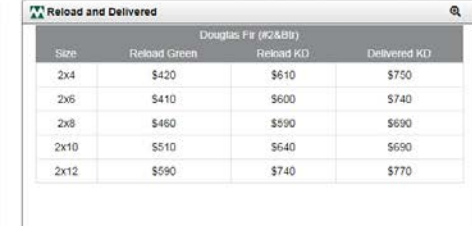

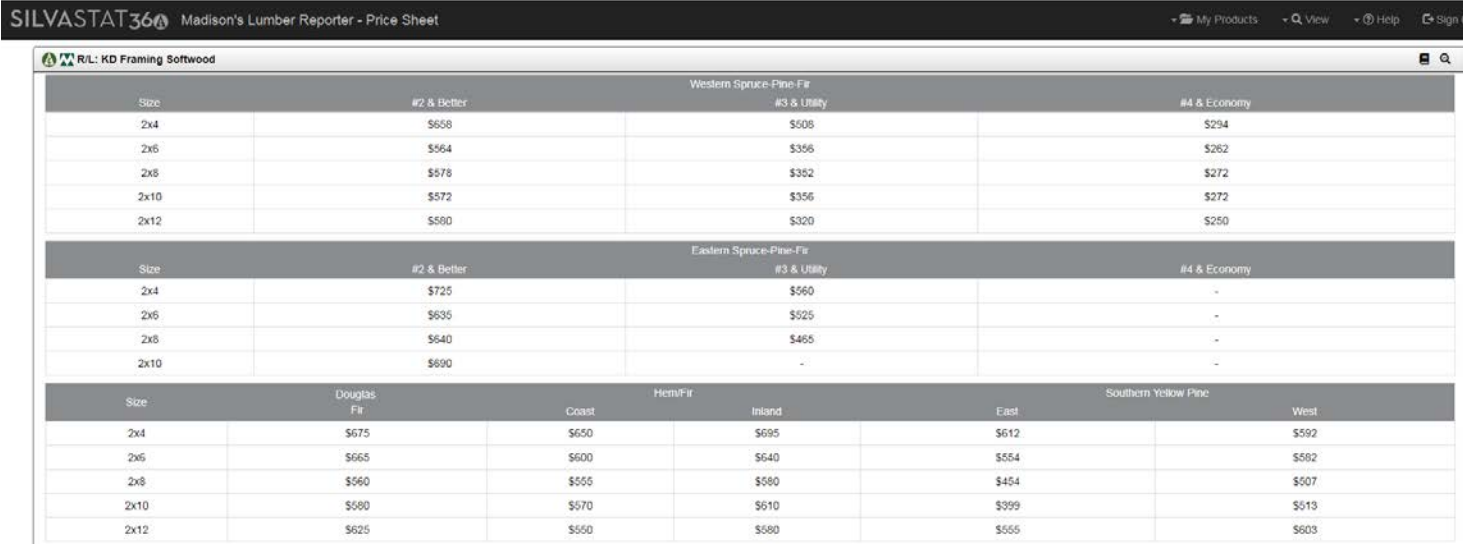

### Commentary

Twelve weeks of commentary is now available.

Filters work from top to bottom, just as they do on the Price Sheet and Commentary View.

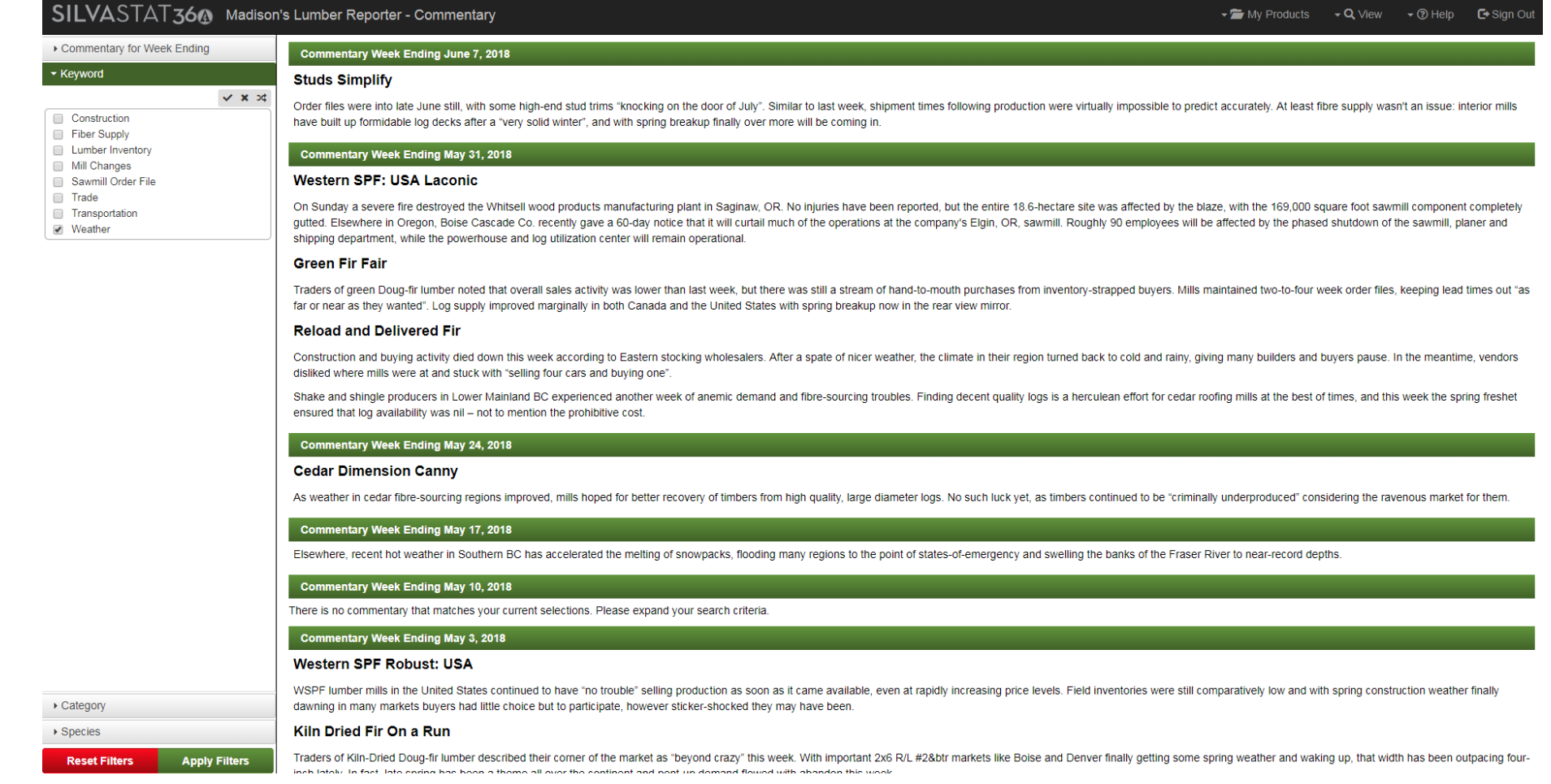

## Custom Analysis

The Custom Analysis view allows you to see only that data which is relevant to you.

All features work the same way they do in other views.

To print or download an image, click on the three lines at the top right of the screen.

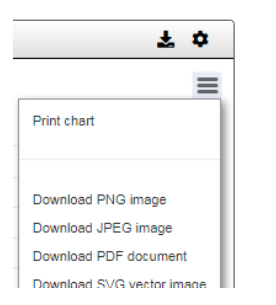

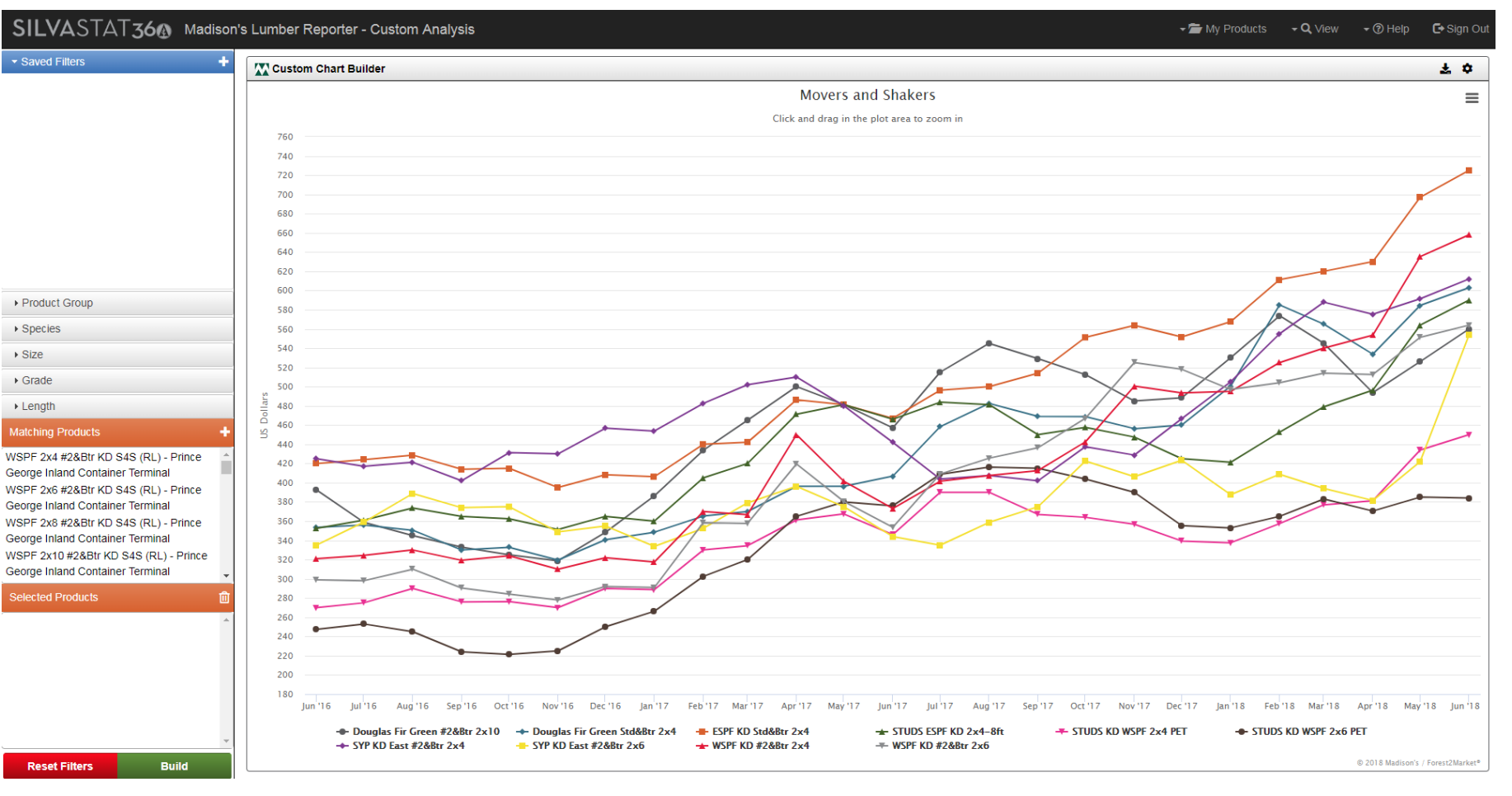

### To give the chart a title and subtitle, click on the Gear

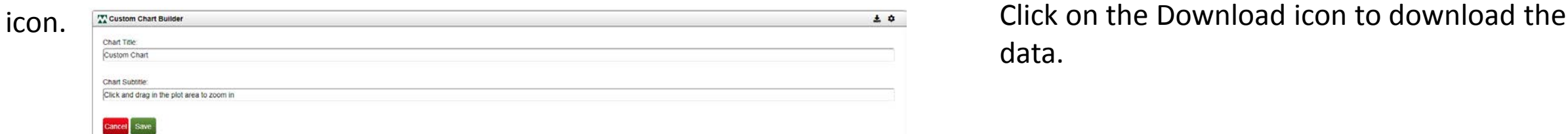

## data.

• As you may have heard, Madison's Lumber Reporter will soon be available on Forest2Market's delivery platform, SilvaStat360.

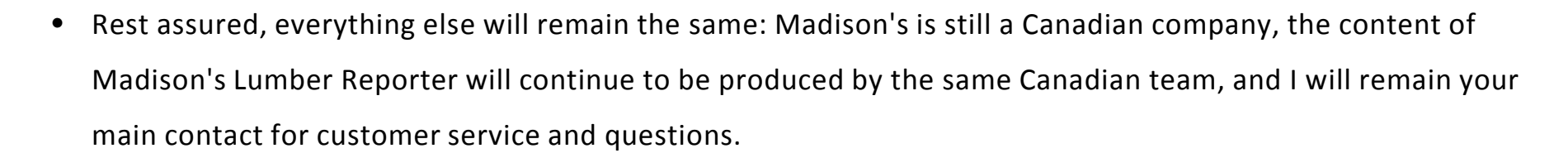

- This move to SilvaStat360 has allowed us to make many valuable enhancements to the Lumber Reporter. And it will also provide you with 24/7/365 access, not only to the most current lumber pricing data, but also to 2 or more years of historical data.
- My colleagues at Forest2Market will show you some of these enhancements now to help you get acclimated to the system.
- If you have questions, please email me at [madisons@forest2market.com](mailto:madisons@forest2market.com) or call me at +1 604 319 2266.
- Thank you for being a Madison's customer.

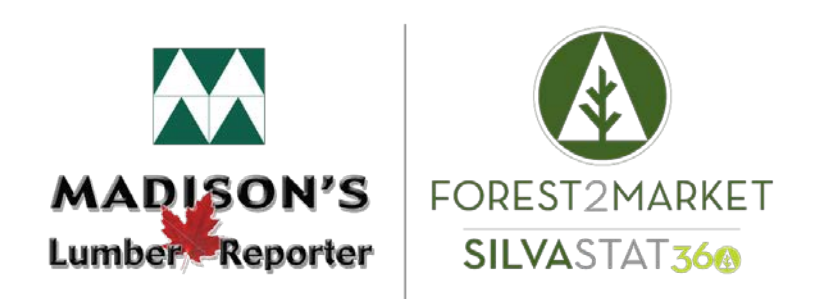

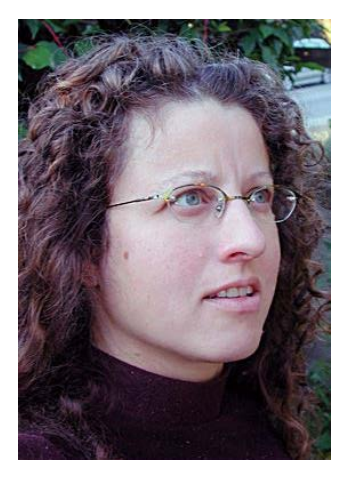